# Sumário

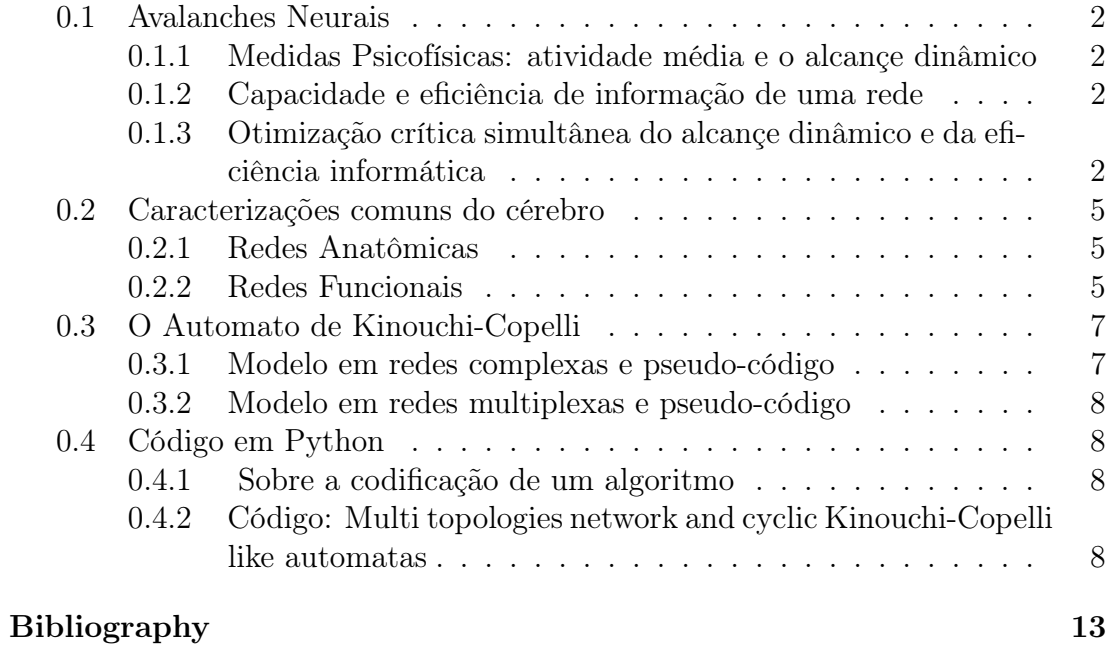

# Avalanches neurais e suas medidas psicofísicas

Daniel Penalva

05/02/2014

#### 0.1 Avalanches Neurais

Em uma rede neural, avalanche é a ativação sequencial de neuronios, ocasionada por um estímulo externo ou pela ativação de neurônios vizinhos à um neurônio em atividade.

#### 0.1.1 Medidas Psicofísicas: atividade média e o alcançe dinâmico

Uma medida psicofísica é uma quantificação da resposta da rede neural de acordo com a variação de estímulos. A resposta da rede pode ser estudada segundo a variação da intensidade de um mesmo estímulo, esta medida leva o nome de alcançe dinâmico.

A estatística apropriada para o cálculo do alcançe dinâmico é a atividade média da rede, que para neurônios discretos toma a forma de

$$
F_T(r) = \sum_{t=0}^T \frac{\rho_t(r)}{T},\tag{1}
$$

 $\rho_t$  é a densidade instantânea de neurônios ativos. A estatística  $F_T(r)$  é tomada para longos períodos de tempo ( $1000\tau$ ), quando é assumida como estacionária, e tem o comportamento cumulativo, pois o aumento na intensidade do estímulo r causa saturação na atividade da rede.

O alcançe dinâmico é então definido como a variação, em r, necessária para que a atividade média varie 80%, é usualmente expressa em decibeis

$$
\Delta = 10 \log \frac{r_{90}}{r_{10}}\tag{2}
$$

#### 0.1.2 Capacidade e eficiência de informação de uma rede

Avalanches neurais nos permitem elaborar perguntas pertinentes ao uso prático de redes neurais, que presumidamente fazem cálculos computacionais, quais estão relacionados à informatica das redes neurais. O tamanho das avalanches, definido como o número total de neurônios ativados s durante uma atividade, diz a respeito da capacidade de informação das redes, a duração das avalanches nos levará à eficiência de informação das redes.

O acesso à informática das redes é dado pelos histogramas de tamanho de avalanche  $p_s$ , de duração de avalanche  $p_t$  e pela entropia de Shannon

$$
H(\{p_n\}) = -\sum_n p_n \log p_n \tag{3}
$$

#### 0.1.3 Otimização crítica simultânea do alcançe dinâmico e da eficiência informática

Evidências de maximização do alcançe dinâmico, em redes com regimes críticos !TODO Explicar na tese o que sao fenomenos criticos!, foram encontradas no exame do automata de Kinouchi-Copelli [1]. Posteriormente Mosqueiro e Maia [4] mostraram, para mais de um tipo de topologia, que a informática relevante para otimização do alcançe dinâmico não é a capacidade da rede e sim a eficiência da rede. A eficiência de informação é sempre maximizada junto com o alcançe dinâmico, ao contrário a capacidade de informação pode crescer independentemente do alcançe dinâmico. Mosqueiro e Maia ainda encontraram evidências de que essa propriedade pode ser explicado por dois fatores: tipo de conectividade da rede e período de refratoriedade de cada neurônio discreto do tipo Kinouchi-Copelli.

Em trabalhos anteriores Larremore et.al. mostraram equações analíticas relacionando o alcançe dinâmico e propriedades espectrais da matrix de adjacência [3, 2], cujos pesos são dados pelas probabilidades de transmissão de atividade, bem como com o período de refratário, tanto para o modelo de Kinouchi-Copelli quanto para uma generalização do modelo, que inclui delay temporal diverso na transmissão do sinal e multiplos períodos de refratoriedade. É esperado que esses resultados possibilitem uma análise analítica da informática de redes neurais, para o caso do automata de Kinouchi-Copelli, devido às evidências encontradas por Mosqueiro e Maia ligando o alcançe dinâmico às informáticas descritas.

Redes cerebrais complexas Daniel Penalva 20/02/2014

# 0.2 Caracterizações comuns do cérebro

## 0.2.1 Redes Anatômicas

Os dados revelam que o cérebro apresenta evidências de redes de pequeno mundo, tanto estrutural como funcional.

## 0.2.2 Redes Funcionais

Código e pseudo-código de automatos cíclicos em redes complexas e multiplexas Daniel Penalva 24/01/2014

# 0.3 O Automato de Kinouchi-Copelli

O termo automato designa uma unidade dinâmica determinística ou estocástica (aleatória) caracterizada por espaços de estados enumerados em tempo discreto. Geralmente o termo é utilizado para se referir á sistemas com multiplas unidades com regras de interações locais que guiam a dinâmica. O estado do i-ésimo automato de Kinouchi Copelli toma um valor natural  $s_i$  por vez, caracterizado pelo número finito de estados possíveis  $s_i = 0, 1, ..., m - 1$ , ele é cíclico e possui regras de interações locais e estocásticas.

Introduzido para o estudo do alcançe dinâmico ótimo de uma rede neural por Kinouchi e Copelli [1], ele é caracterizado pelas seguintes regras de transição:

- 1.  $s_i = 0 \rightarrow 1$ , transição do estado quiescente para o de atividade, com probabilidade  $P_{s_i}(0 \to 1) = 1 - e^{-r\tau} \prod_{j=0}^{k_i} [1 - p_{ij}],$
- 2. todas as demais transições são deterministas,

onde r é a taxa de entrada para um processo de poisson externo e independente das transmissões internas à rede e τ é a unidade de tempo considerada para a rede (normalmente 1 ms).

#### 0.3.1 Modelo em redes complexas e pseudo-código

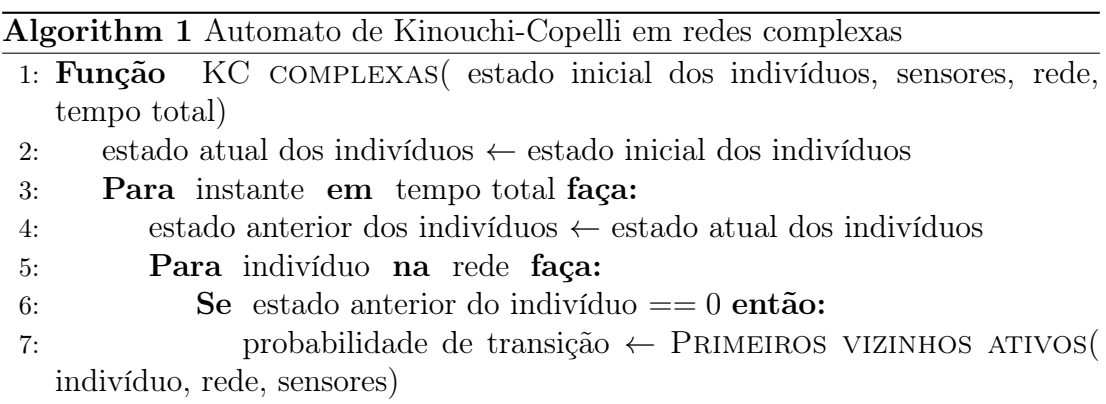

Repare que a probabilidade de transição, retornada pela função Primeiros vizinhos ativos, que se baseia na rede e no nó em questão, é pré-afixada antes do algoritmo KC complexas ser executado, a função Primeiros vizinhos ativos apenas seleciona a probabilidade de transição correta.

No artigo original, as probabilidades pré-afixadas de transmissão entre indivíduos são sorteados de uma distribuição uniforme  $[0, p_{max}]$ ,  $p_{max} = 2 \frac{\sigma}{\langle k \rangle} < 1.0$ .

É importante notar que o argumento sensores determina se o indivíduo recebe sinal externo, sua implementação pode estar implícita no argumento rede. Ele altera a probabilidade de transição, no paper original o sinal de entrada é um processo de poisson, de taxa r, independente das probabilidades pré-afixadas para transmissão de sinal entre nós.

Repare que é necessário implementar, junto com o algoritmo da simulação, mecanismos de gravação dos estados da rede, para que seja possível realizar medidas estatísticas descritas na introdução.

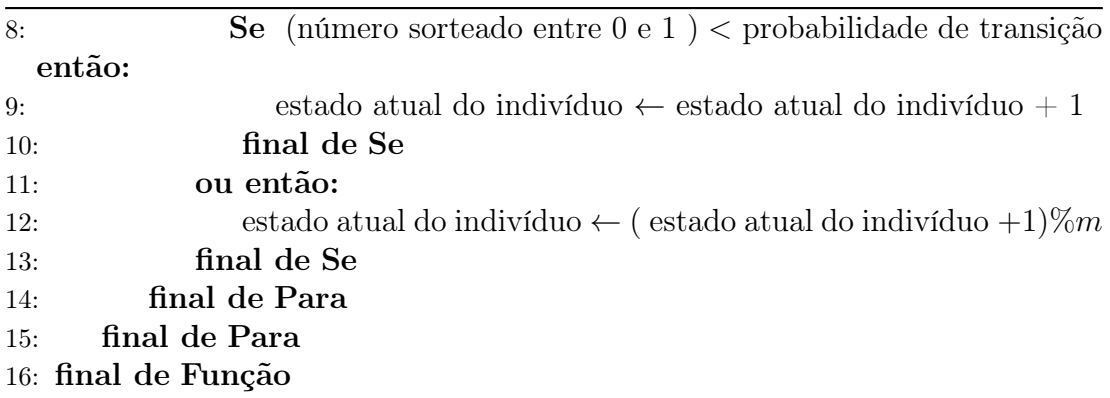

#### 0.3.2 Modelo em redes multiplexas e pseudo-código

## 0.4 Código em Python

#### 0.4.1 Sobre a codificação de um algoritmo

O código abaixo implementa o pseudo-código discutido acima. Como se trata de uma redação literária livre do pseudo-código (uso de estruturas de dados, fluxos de dados e nomenclaturas arbitrárias, baseando-se no pseudo-código) de punho do autor deste documento, é de escolha deste autor que o código seja publicado com licença AGPL.

## 0.4.2 Código: Multi topologies network and cyclic Kinouchi-Copelli like automatas

```
import networkx as nx
2 import numpy as np
3 import matplotlib . pyplot as plt
4 from matplotlib import rc
5
6 def kc( ativos0 , num_estados , rede , tempo ) :
\tau firstN = set();
\sim \frac{1}{2} ativos = set();
9 ativos.add (ativos0);
10 firstN.add(ativos0);
11 deterministicos = set();
N = len(\text{rede});
13 for instante in tempo :
14 # print " Tempo \frac{1}{1} + str(instante) + \frac{1}{n};15 \# print " Ativos"+str(ativos)+\sqrt{m};
16 deterministicos .update (ativos);
17 \# print " Transicao deterministica "+str(
     deterministicos \rangle + \tilde{}'n";
18 ptrans = primeirosVizinhosAtivos ( ativos, rede);
19 \# print " Rede "+str (rede.edge)+"\n";
20 lt = len (ptrans);
21 transicoes = np. random . rand (lt);
c = 0;<br>
23 \# c = 0;
23 # print " sorteados "+str(transicoes)+"\n"+" 1-p "+
     str ( ptrans ) + "\n\overline{ }";
24 for t in ptrans :
25 if transicoes [c] < (1.0 - \text{ptrans}[t]):
26 \text{red}[t][\text{'estado'}] = \text{red}[t][\text{'estado'}] + 1;27 ativos . add (t);
28 c = c + 1;
29 else:
30 c = c + 1;
31 for b in deterministicos . copy () :
```

```
32 rede [b] ['estado'] = np.mod(rede [b] ['estado'] +
                    1, num_estados ) ;
33 if rede [b] ['estado'] == 0:
34 deterministicos . remove (b) ;
35 if rede [b] \left[ \text{ 'estado'} \right] != 1:
36 ativos . remove (b);
37 \# print " Rede "+str(rede.edge)+"\n";
38
39 Num = len(ativos);
40 if Num == 0 or Num > int (0.9* N):
41 break ;
42 firstN.update (ativos);
43 return (len (firstN), instante);
44
45 \# Selecao de probabilidade, primeira tentativa
      produtorio_ativos(1−p) . probab i l idade de nao chegar
      nenhum sinal aos vizinhos, a probabilidade de chegar pelo
       menos um sinal eh 1-p_vizinhos ##
46 def primeirosVizinhosAtivos ( ativos , net ) :
47 p_vizingmath>48 for i in ativos :
49 for j in net [i]:
50 if j in p_vizinhos :
51 p_vizinhos [j] = p_vizinhos [j ]*(1.0 - net [i][
                        j]['P']);
52 else :
\begin{aligned} \text{is} \\ \text{if} \\ \text{if} \\ \text{if} \end{aligned} != 'estado' and \text{i} != 'input':
54 if net [j]['estado'] == 0:
p_vizinhos [j] = net [i] [ input ] *(1 -
                                 net [i][j]['P']);
56 \# for i in p vizinhos:
\begin{array}{lll} 57 \text{ } \text{\#} & \text{ } & 1 \text{ } = \text{len} \left( \text{p} \text{ } \text{ vizinhos} \left[ \text{i} \right] \right); \end{array}\text{58} # prod = 1.0;
\begin{array}{lll} 59 & \text{\#} & \text{print} & \n\end{array} rint "\n Neighb_num "+str (p_vizinhos )+" \n"
60 \# for j in range (1):
61 \# prod = prod∗(1.0-p_vizinhos [ i ] [ j ] );
62 # p_vizinhos [i] = 1 - \text{net}[i][\text{input }][* \text{prod};63 # print \overline{\ } \n Quiescent transition P "+str(p_vizinhos)+" \n
      \mathbf{w}_i64 return p_vizinhos ;
65
66 def shrink (a):
67 a = list(a);
68 a. sort ();
69 for el in a:
70 while a.count (el) > 1:
71 a. remove (el) ;
72 return np. array (a);
73
74 def allIndex (rede , a, diverse = False ):
\begin{array}{rcl} \text{75} & \text{N} & = & \text{len}(\text{rede}) \text{;} \end{array}76 indexes = \lceil \cdot \rceil;
77 if diverse :
78 for i in range (N):
79 if rede [i]['estado'] != a:
80 indexes . append (i);
81 return indexes;
82 else :
83 for i in range (N):
\begin{aligned} \mathbf{B4} \quad \text{if } \mathbf{r} \in \text{de [i] [ 'estado ' ] } \quad \text{= a :} \end{aligned}85 indexes . append (i);
86 return indexes;
87
88 def associarEstadosRede (rede , estados ) :
89 for i in range (len (rede)):
```
10

```
90 \qquad \qquad \qquad \qquad \qquad \qquad \qquad \qquad \qquad \qquad \qquad \qquad \qquad \qquad \qquad \qquad \qquad \qquad \qquad \qquad \qquad \qquad \qquad \qquad \qquad \qquad \qquad \qquad \qquad \qquad \qquad \qquad \qquad \qquad \qquad \qquad \qquad91
92 def associarEstimuloExterno (rede , individuos , taxa ) :
93 for i in range (len (rede)):
_{94} rede [i] ['input'] = 1.0;
95 for member in individuos :
96 rede [individuos.pop()]['input'] = np.exp(-taxa);
97
98 def associarProbabilidades (rede0 , pmax ):
99 for edge in rede0 . edge :
100 for a in rede0 . edge [ edge ]. items () :
_{101} if a[0] == (edge-1):
102 rede0.edge [ edge ] [ a [0] ] [ 'P' ] = rede0.
                         edge [ edge -1] [ edge ] [ 'P' ];
103 else:
104 rede0.edge [ edge ] [ a [0] ] [ \overline{P'} ] = np.
                         random.uniform (0, pmax);
105
106 def histogram (data ,bins , minimum = -7.5 , maximum = 7.5 , plot
       = False):
_{107} binsize = (maximum - minimum)/float(bins);108 binxpos = [ minimum + binsize *j for j in np. arange ( bins )
           ];
109 binypos = [];
110 data . sort () ;
_{111} for i in range (bins):
112 s = data.searchsorted ([minimum + i*binsize, minimum +
                 (i+1) * \text{binsize}]);
_{113} binguys = data [s[0]:s[1]];
114 binxpos.append (binguys.size);
115 norm = float (binsize * data . size) \#\text{float}(\text{sum}(\text{binypos}));
_{116} binypos = [j/norm for j in binarypos];
117 if plot == True:
118 plt.bar (binxpos, binypos, binsize, color='red');
119 else :
120 return (binxpos, binypos);
121
122
123 def simulateSizeTime ( num_est = 2, Neurons = 2500 , km = 10.0 ,
        sigma = .85, tempom = 10000, realiza = 500, inptax =
      1.0, inpset= set():
124 numero_estados = num_est;
_{125} N = Neurons;
126 k_mean = km;
127 \# Calcula \langle k \rangle = np. mean(rede0. degree(rede0). values());
128 tempot = np. linspace (0, tempom - 1, tempom);
_{129} pmax = 2.*sigma/k_mean;
_{130} e0 = np. zeros (N);
131 estimulo = inptax;
_{132} \# Condicao inicial aleatoria
_{133} # e0 = np. random. rand int (0, numero estados, N);
134 ## Para o caso de haver ind iv iduo com entradas externas do
      tipo processo de Poisson
_{135} #inp = np. random. randint (0, N, N/10);
_{136} #inp = shrink(inp);
137 \t S_1ize = [];
138 T_ime = [];
139 for i in range (realiza):
140 rede0 = nx. generators . gnm_random_graph (N, N* k_mean
                /2);
141 associarProbabilidades (rede0, pmax);
142 associarEstadosRede (rede0, e0);
143 associarEstimuloExterno (rede0, inpset, inptax);
_{144} inicial = np. random. randint (0, N);
```

```
145 rede0 [inicial] ['estado'] = 1.0;
146 (a,b) = kc(inicial ,numero_estados, rede0, tempot);
147 S_ize.append(a);
148 T_ime . append (b);
149 \quad \text{print} \quad \sqrt{\mathbf{n}''};150 print i;
151
152 S_ize . sort ()
153 T_ime . sort ()
154
155 11 = S_ize.count (1);
_{156} 12 = T_ime.count (0);
157
158 for i in range (11):
159 S_1 Ze. pop(0);
160 for i in range (l2):
T_ime .pop (0);
162
163 return (S_ize, T_ime);
164
165 def networkScaling (num\_est = 2, neurons_min = 1000,
      neurons_max = 10000, neurons_step = 250, km = 10.0, tempom= 10000:
166 numero_estados = num_est;
167 k_mean = km;
\text{168 }# \text{ Calcula } \langle k \rangle = \text{np}.\text{mean}(\text{red} \cdot 0.\text{degree}(\text{red} \cdot 00).\text{values}(\text{)})169 tempot = np. linspace (0, tempom - 1, tempom);
170 \# Condicao inicial aleatoria
_{171} # e0 = np. random. rand int (0, numero estados, N);
172 ## Para o caso de haver ind iv iduo com entradas externas do
      tipo processo de Poisson
_{173} #inp = np. random. randint (0, N, N/10);
_{174} #inp = shrink(inp);
175 S_i \gamma = \begin{bmatrix} 1 \\ 3 \end{bmatrix};
176 counter = 0:
177 for N in range ( neurons_min, neurons_max+1, neurons_step
          ):
178 a = N;
179 print " N "+str(N);
180 sigma = 1.5;
181 counter = 500;
182 while counter > 0:
183 print "sigma "+str (sigma)
184 pmax = 2.* sigma/k_mean;
185 rede0 = nx. generators . gnm_random_graph (N, N*
                  k_mean/2);
186 associarProbabilidades (rede0, pmax);
_{187} e0 = np. zeros (N);
188 associarEstadosRede (rede0, e0);
189 associarEstimuloExterno (rede0, set (), 0.0);
_{190} inicial = np. random. randint (0, N);
191 rede0 [inicial] ['estado'] = 1.0;(a, b) = kc (initial, numero_estados, rede0,
                  tempot);
_{193} if a > 0.9*N:
194 sigma = sigma - 0.1;
195 else:
196 counter = counter - 1;
197 S_igma . append (sigma)
198 return (S_igma, np. linspace (neurons_min, neurons_max+1,
          len(S_iigm))
199
_{200} (s,t) = networkScaling();
```
# Referências Bibliográficas

- [1] Osame Kinouchi and Mauro Copelli. Optimal dynamical range of excitable networks at criticality. Nature Physics, 2(5):348–351, 2006.
- [2] Daniel B Larremore, Woodrow L Shew, Edward Ott, and Juan G Restrepo. Effects of network topology, transmission delays, and refractoriness on the response of coupled excitable systems to a stochastic stimulus. Chaos: An Interdisciplinary Journal of Nonlinear Science, 21(2):025117–025117, 2011.
- [3] Daniel B Larremore, Woodrow L Shew, and Juan G Restrepo. Predicting criticality and dynamic range in complex networks: effects of topology. Physical review letters, 106(5):058101, 2011.
- [4] Thiago S Mosqueiro and Leonardo P Maia. Optimal channel efficiency in a sensory network. arXiv preprint arXiv:1204.0751, 2012.

 $\overline{1}$